## **How to complete the Post-Transition Spend Plan**

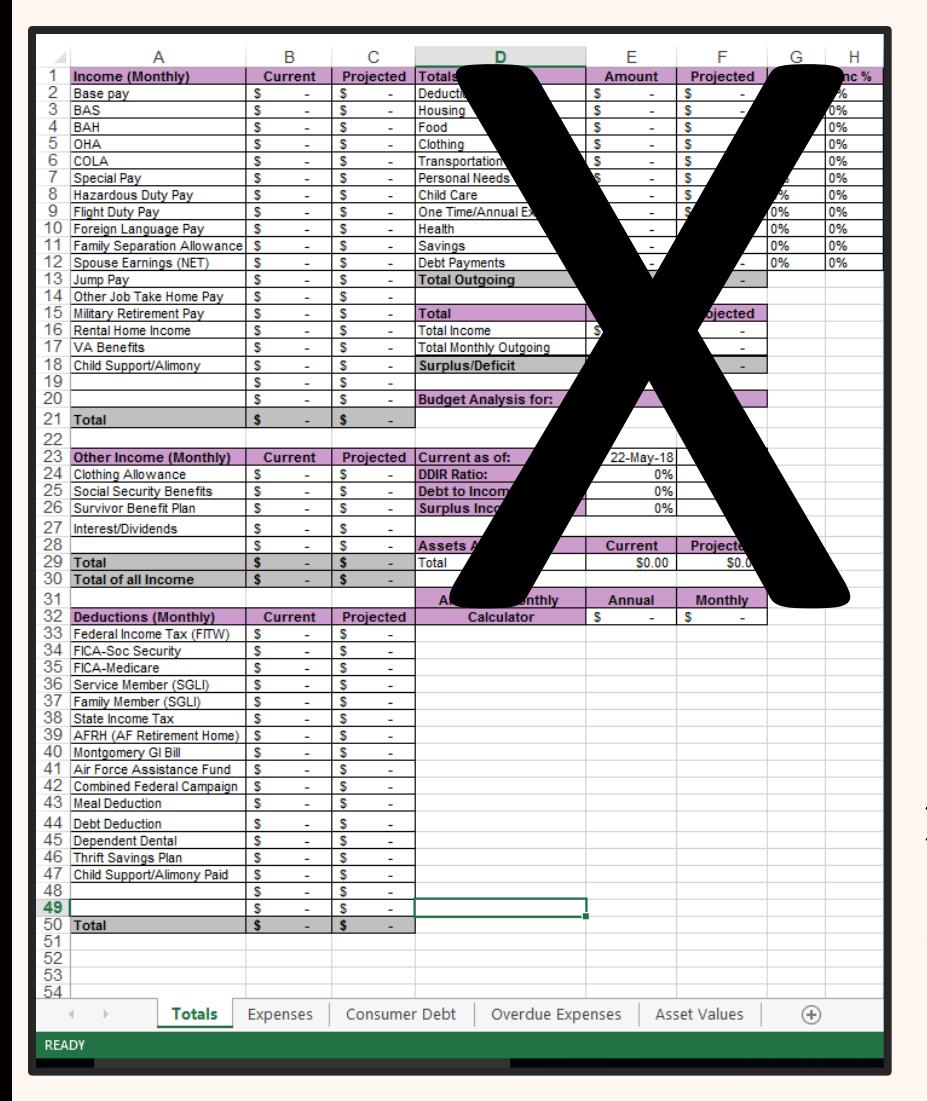

- 1. Complete "**Current**" columns in all tabs using LES & known data Tab 1: Totals (Income & Deductions)
	- Tab 2: Expenses
	- Use past banking statements for accuracy
	- One Time/Annual Expense Section: enter annual & it will divide for you
	- Tab 3: Consumer Debt
	- Tab 4: Overdue Expenses
	- Tab 5: Asset Values
	- *- Be as detailed as possible and include all information*
- 2. "**Projected**" columns will be completed in the TGPS workshop
- 3. Present post-transition spend plan during Capstone appointment.